#### **Oracle® Cloud** What's New in Oracle Visual Builder

## What's New for Oracle Visual Builder

Here's an overview of new features and enhancements added recently to improve your Oracle Visual Builder experience.

As soon as new and changed features become available, Oracle Visual Builder instances are upgraded in the data centers where Oracle Cloud services are hosted. You don't need to request an upgrade to be able to use the new features—they come to you automatically.

#### **Note:**

Classic applications created in earlier versions of Oracle Visual Builder used a structure that is not compatible with the Visual application structure now used in Oracle Visual Builder. No further feature development work is planned for working with Classic applications, and only critical bug fixes will be addressed. Oracle recommends that customers update their existing Classic applications to use the new Visual applications approach, which provides developers with a much more robust set of functionality which they can use to create more sophisticated applications.

Existing Visual Builder instances can be used to manage Classic applications, but in an upcoming release this will be disabled by default in new instances. Customers can use their existing instances to export their Classic applications and then import them as Visual applications to migrate the Business Objects, but be aware there are no migration capabilities for the web or mobile UIs. See About Classic Applications.

## Topics:

- Release 19.3.1 September 2019
- Release 19.1.3 March 2019
- Release 18.4.5 Update February 2019
- Release 18.4.5 December 2018

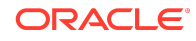

- [Release 18.4.1 October 2018](#page-16-0)
- [Supported Oracle JET Version](#page-22-0)

## Release 19.3.1 – September 2019

Apart from the new features that Oracle Visual Builder 19.3.1 provides, described in the following table, note the following change that affects Visual Builder administrators.

After signing into Oracle Cloud, Visual Builder administrators use the Oracle Cloud Infrastructure Console to access the Visual Builder service. Previously they accessed this service from the My Services Dashboard. See Set Up Oracle Visual Builder in *Administering Oracle Visual Builder*.

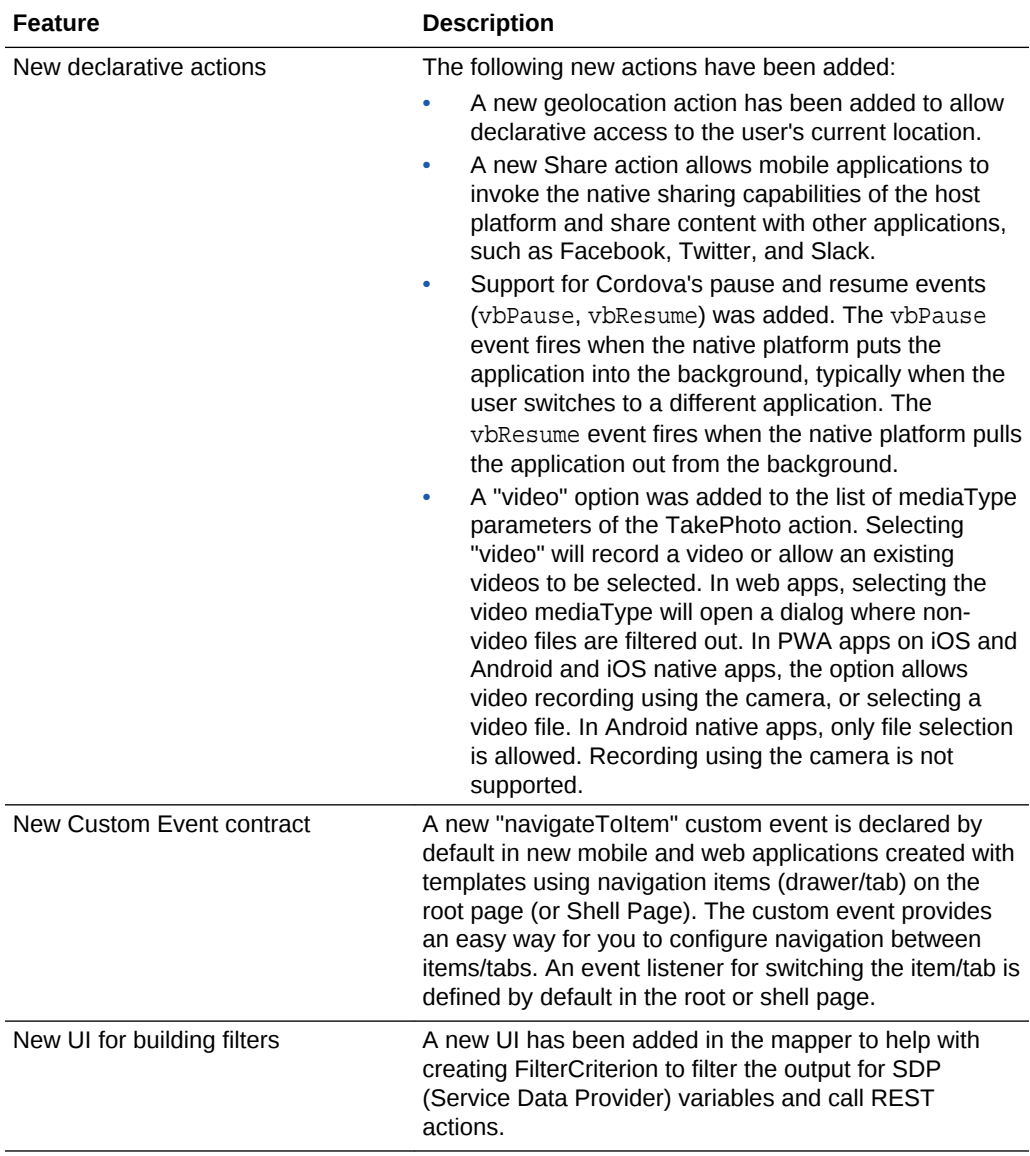

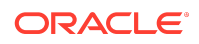

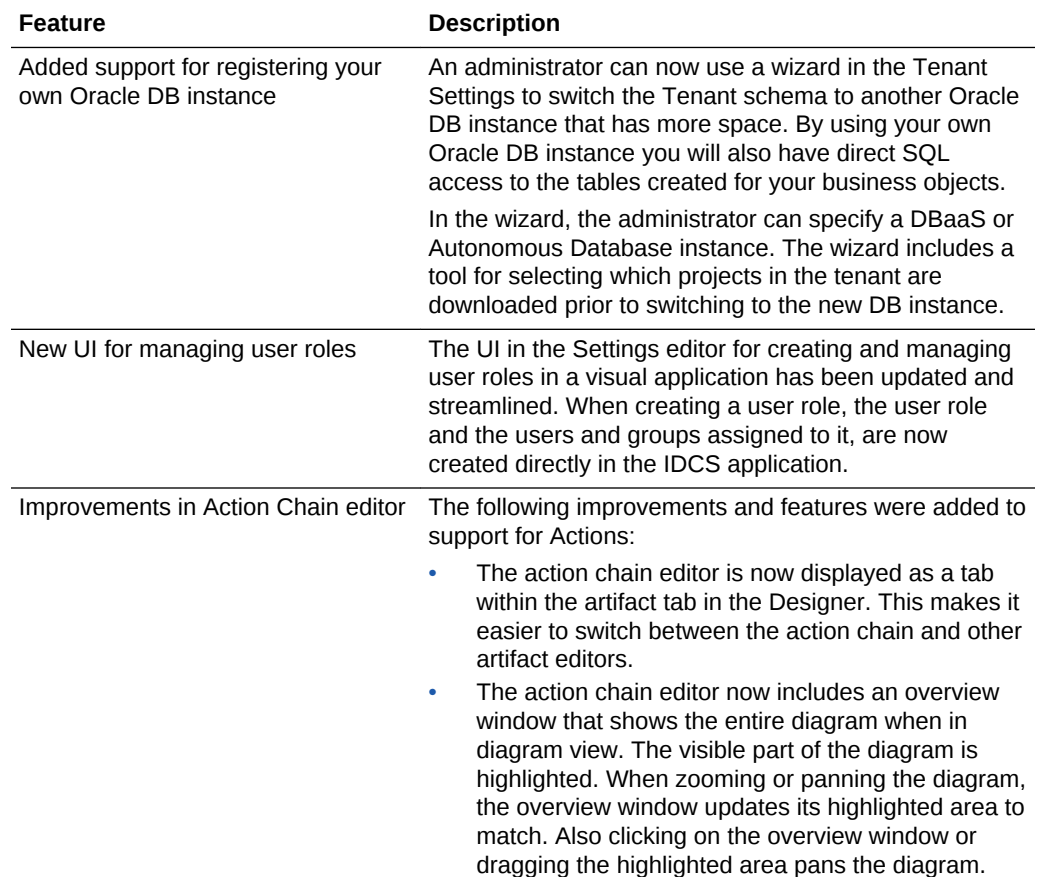

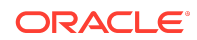

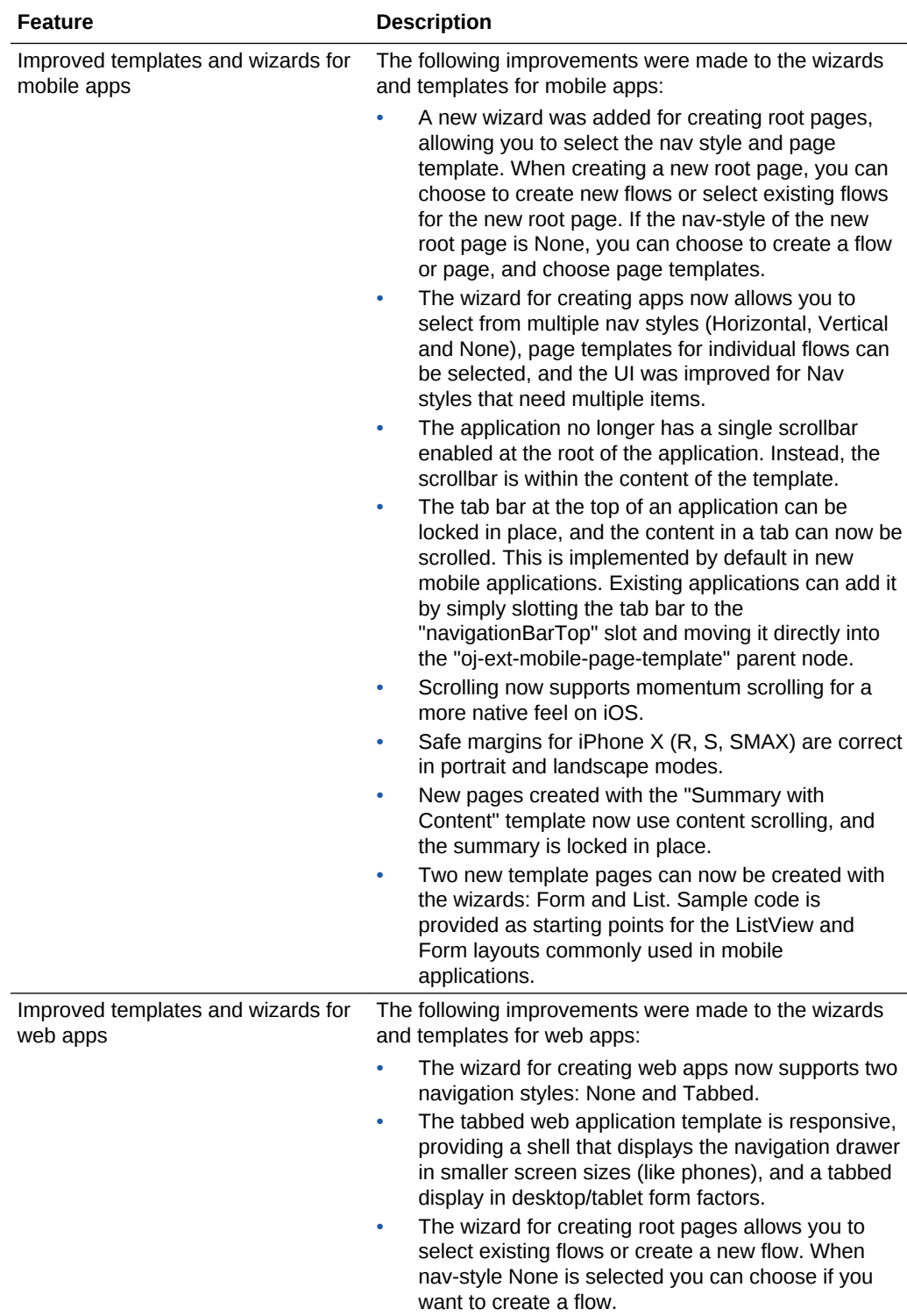

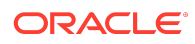

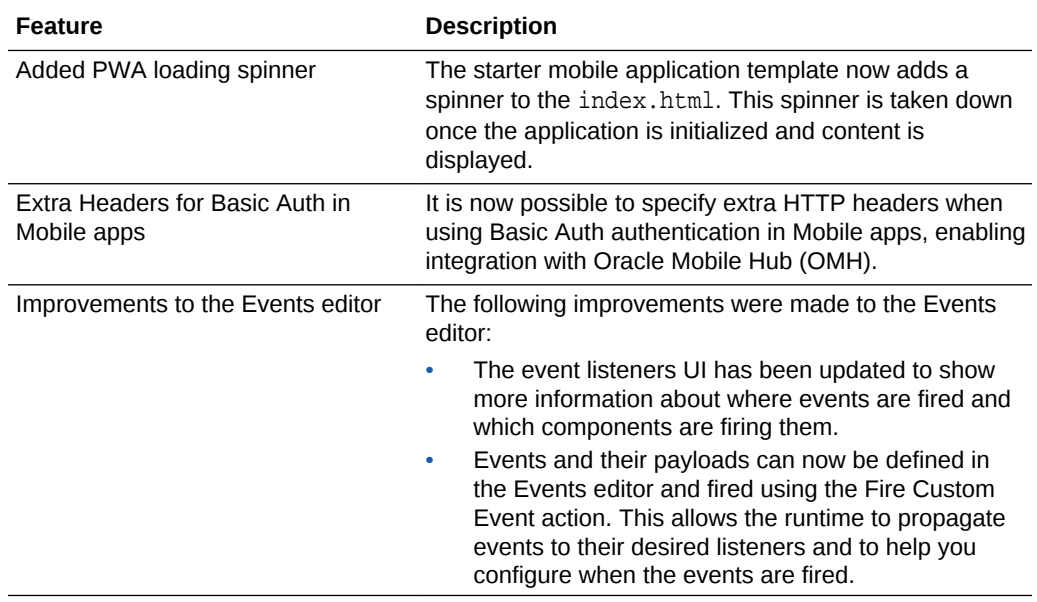

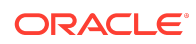

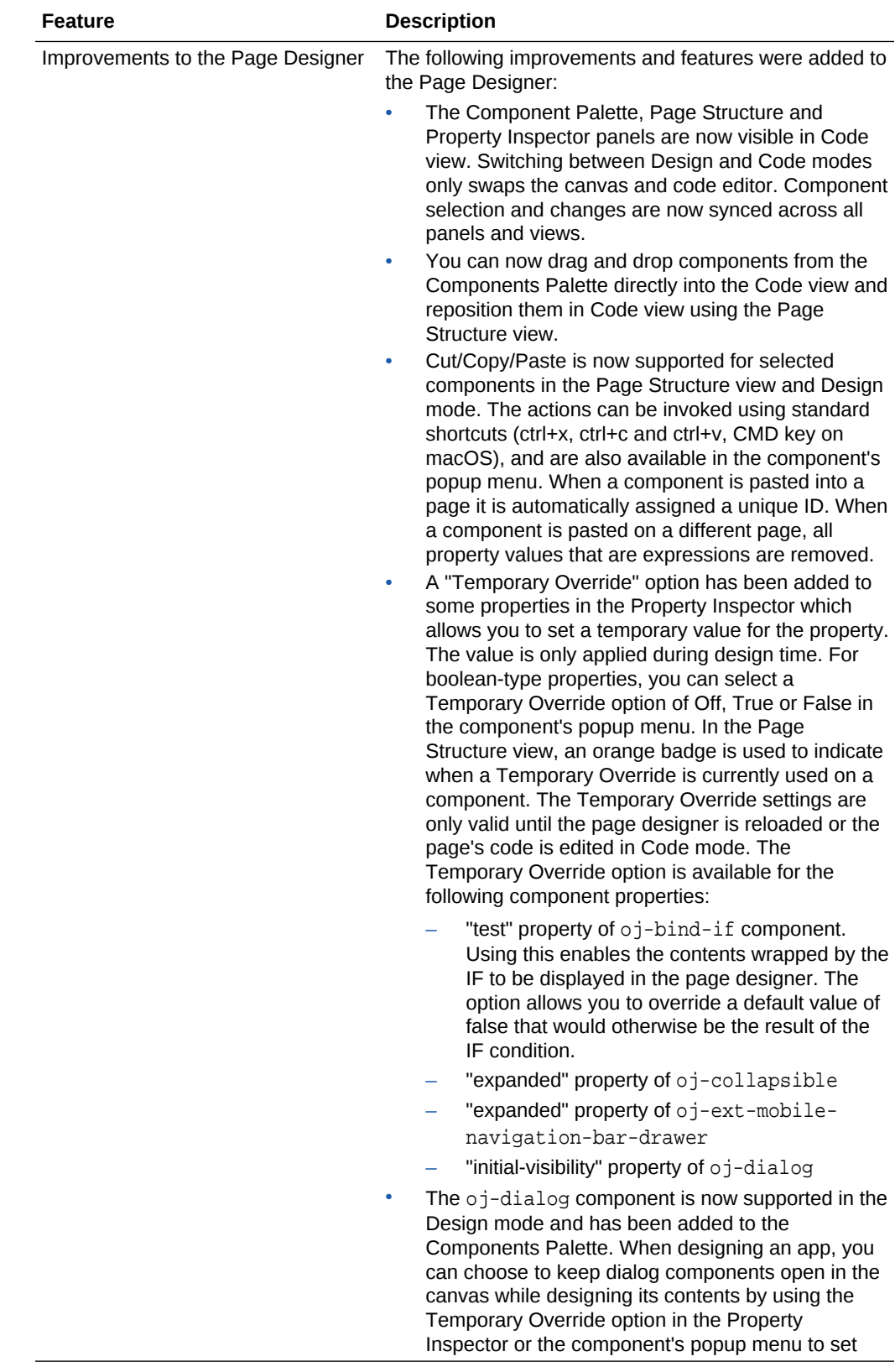

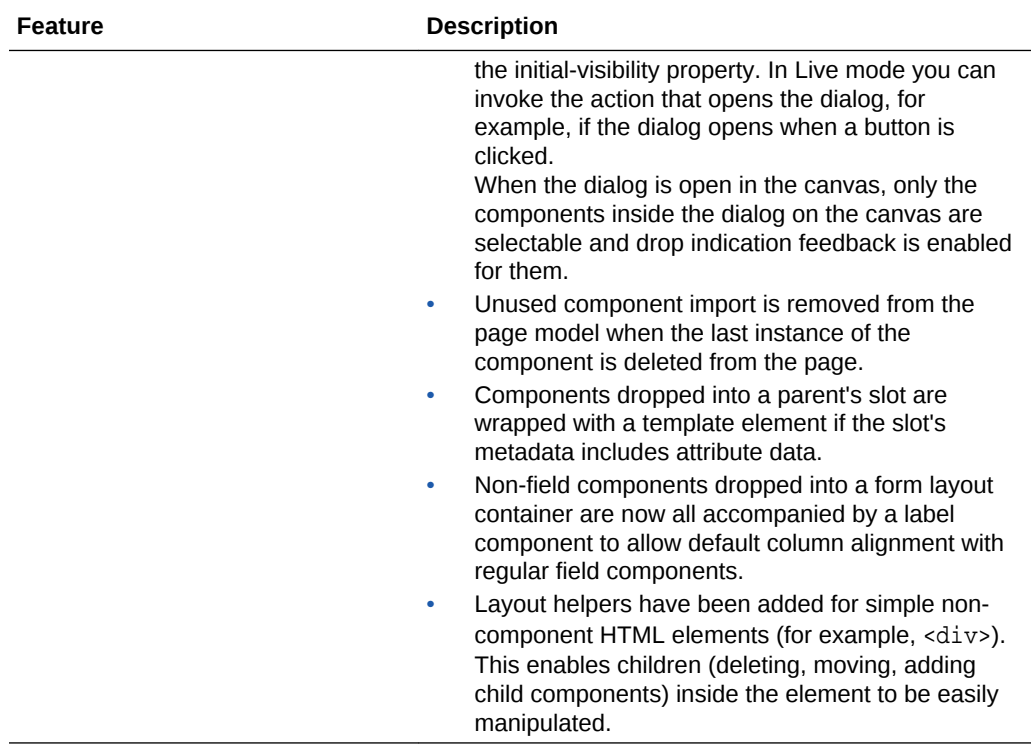

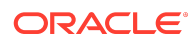

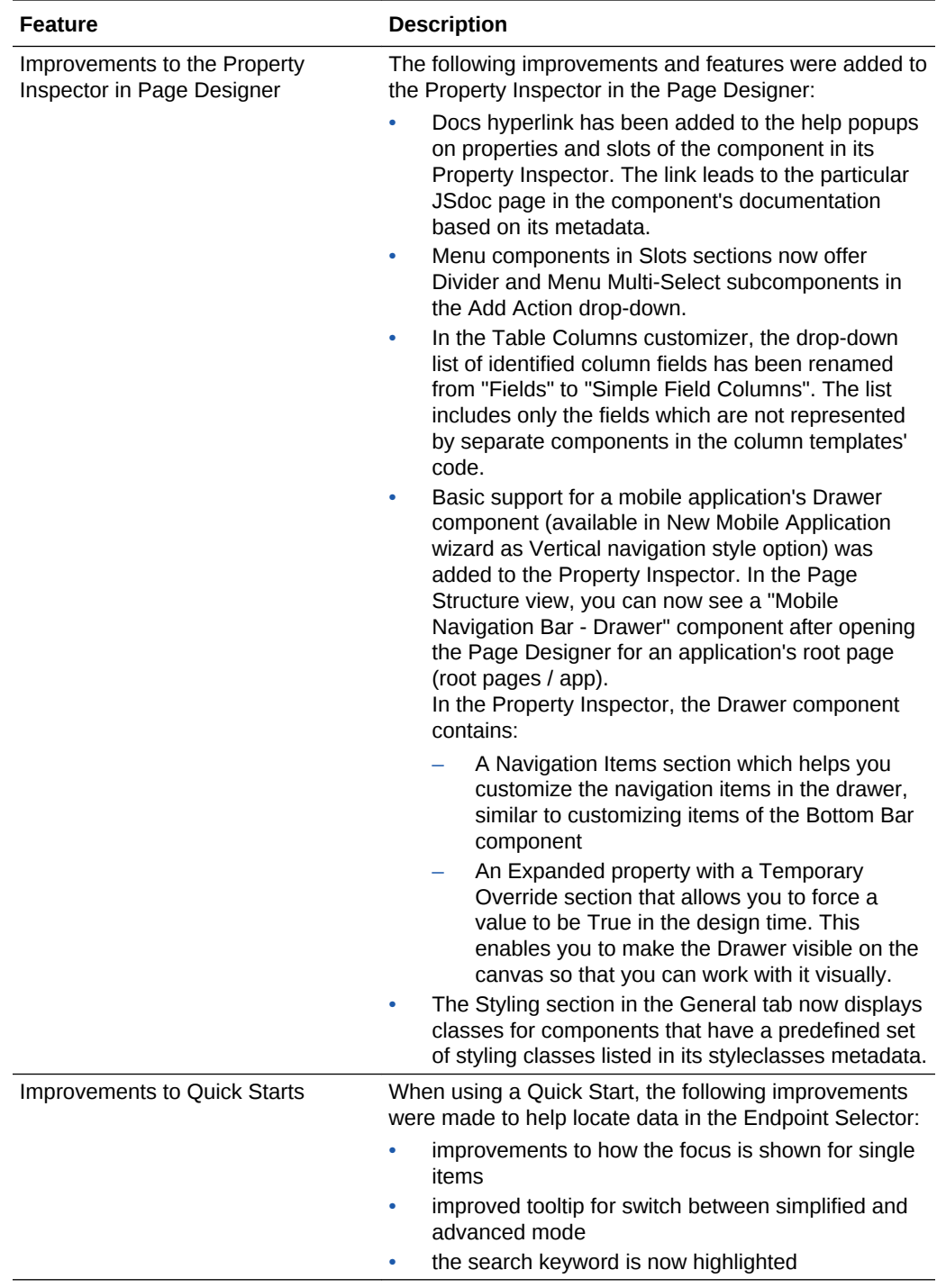

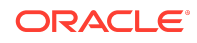

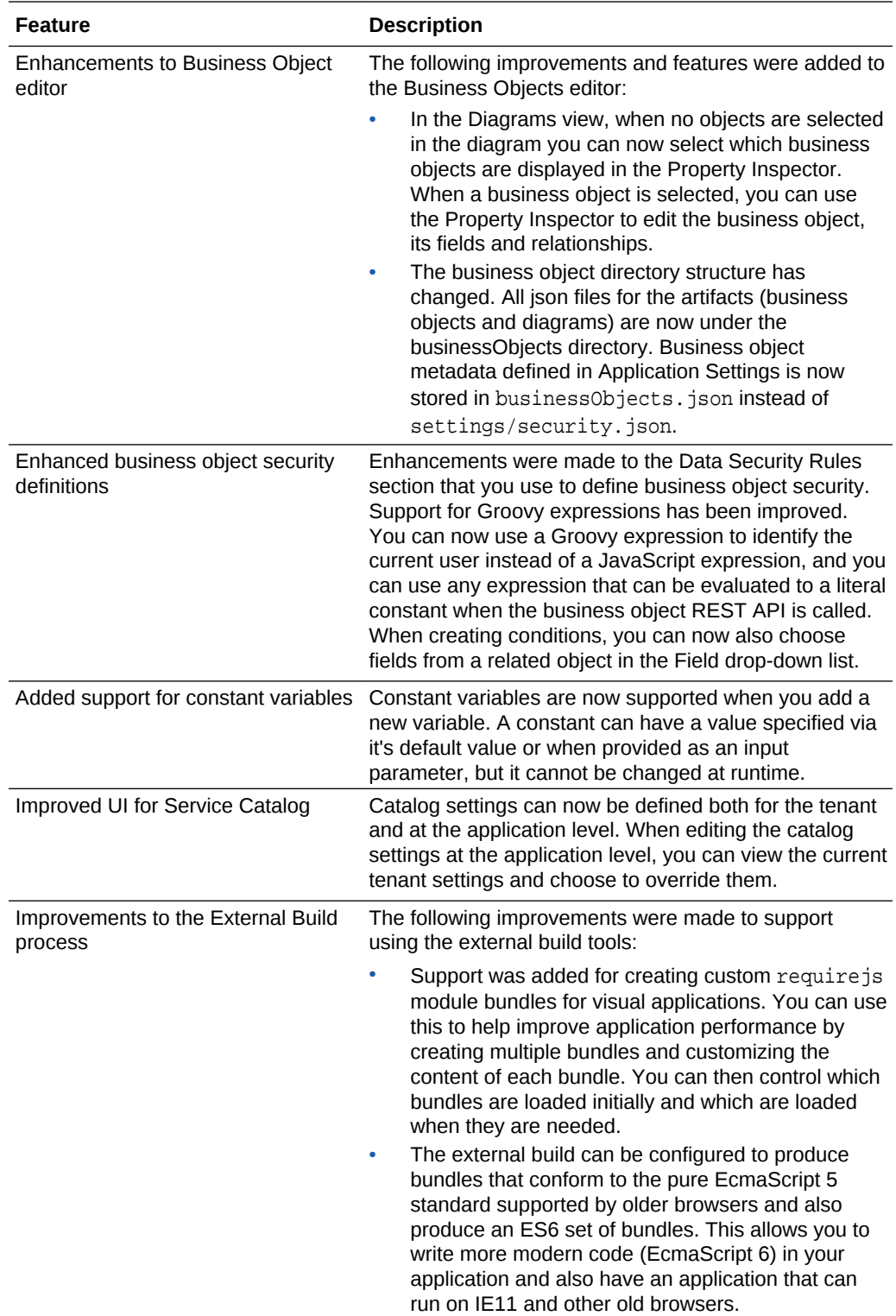

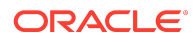

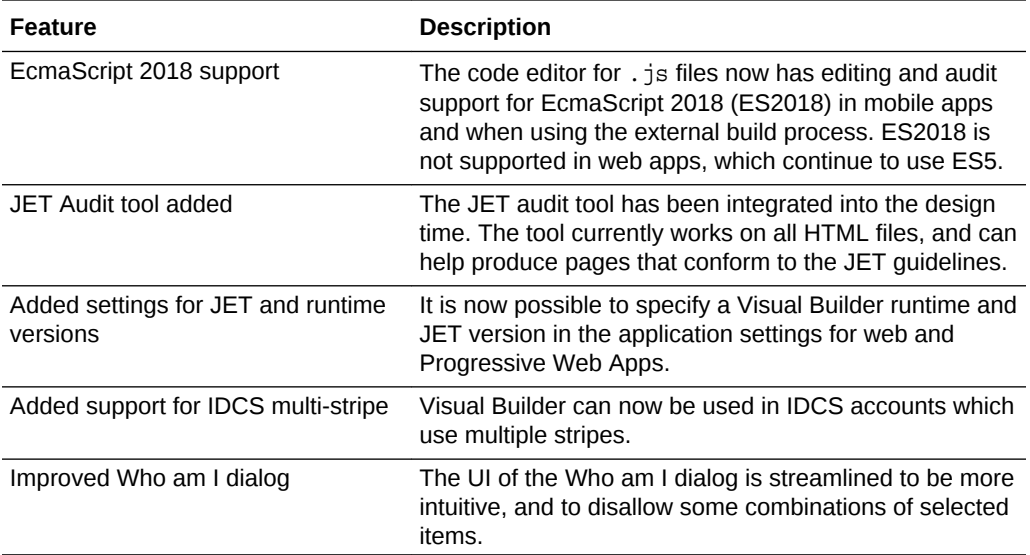

## Release 19.1.3 – March 2019

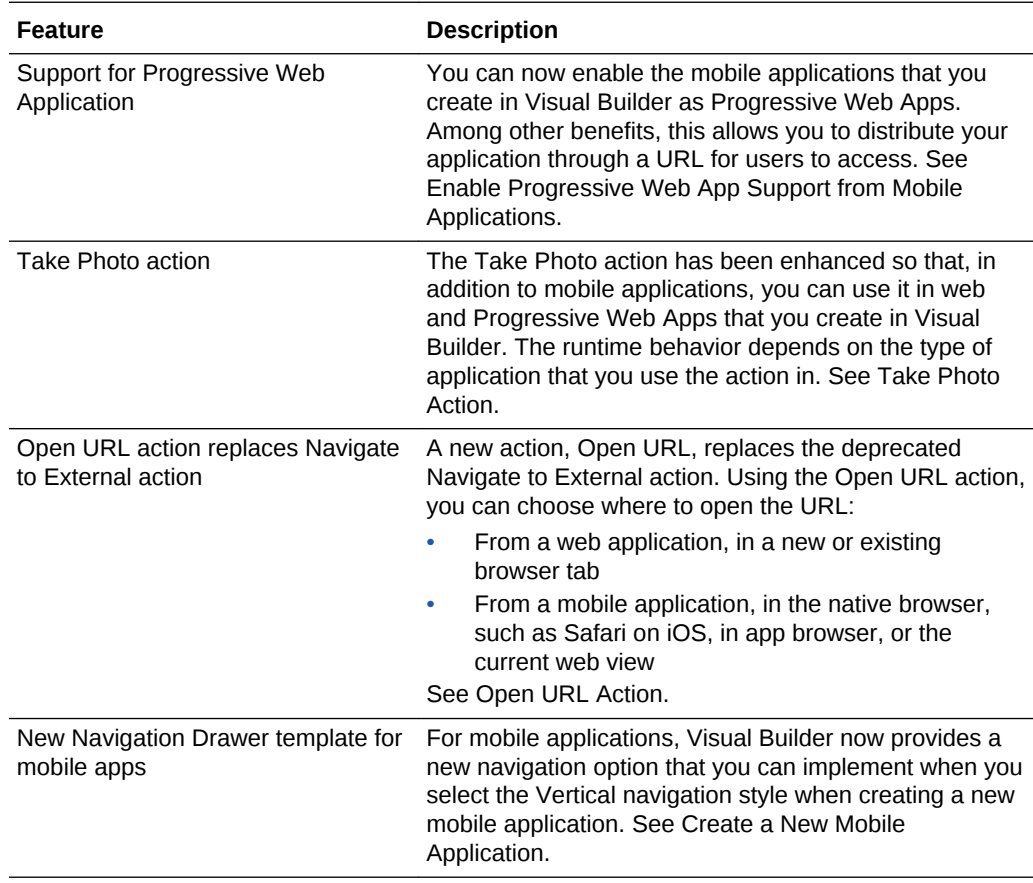

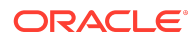

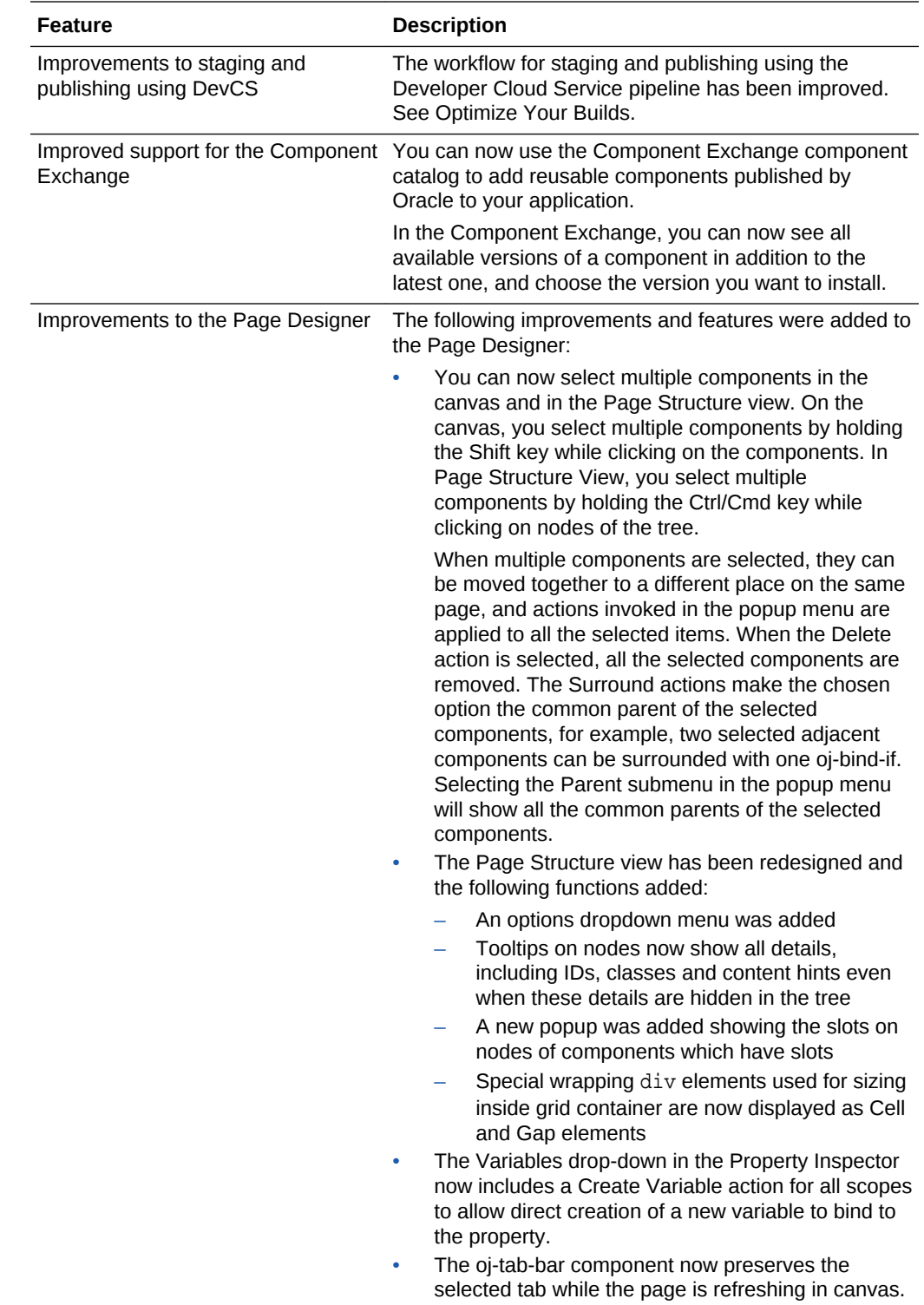

![](_page_10_Picture_1.jpeg)

![](_page_11_Picture_136.jpeg)

![](_page_11_Picture_1.jpeg)

![](_page_12_Picture_151.jpeg)

# Release 18.4.5 Update – February 2019

![](_page_12_Picture_152.jpeg)

![](_page_12_Picture_3.jpeg)

![](_page_13_Picture_152.jpeg)

## Release 18.4.5 – December 2018

![](_page_13_Picture_153.jpeg)

![](_page_13_Picture_3.jpeg)

![](_page_14_Picture_182.jpeg)

![](_page_14_Picture_1.jpeg)

![](_page_15_Picture_191.jpeg)

![](_page_15_Picture_1.jpeg)

<span id="page-16-0"></span>![](_page_16_Picture_106.jpeg)

## Release 18.4.1 – October 2018

![](_page_16_Picture_2.jpeg)

![](_page_17_Picture_195.jpeg)

![](_page_17_Picture_1.jpeg)

![](_page_18_Picture_164.jpeg)

![](_page_18_Picture_1.jpeg)

![](_page_19_Picture_63.jpeg)

![](_page_19_Picture_1.jpeg)

![](_page_20_Picture_187.jpeg)

![](_page_21_Picture_182.jpeg)

![](_page_21_Picture_1.jpeg)

<span id="page-22-0"></span>![](_page_22_Picture_149.jpeg)

## Supported Oracle JET version

![](_page_22_Picture_150.jpeg)

## Documentation Accessibility

For information about Oracle's commitment to accessibility, visit the Oracle Accessibility Program website at [http://www.oracle.com/pls/topic/lookup?](http://www.oracle.com/pls/topic/lookup?ctx=acc&id=docacc) [ctx=acc&id=docacc](http://www.oracle.com/pls/topic/lookup?ctx=acc&id=docacc).

## Access to Oracle Support

Oracle customers that have purchased support have access to electronic support through My Oracle Support. For information, visit [http://www.oracle.com/pls/topic/](http://www.oracle.com/pls/topic/lookup?ctx=acc&id=info) [lookup?ctx=acc&id=info](http://www.oracle.com/pls/topic/lookup?ctx=acc&id=info) or visit<http://www.oracle.com/pls/topic/lookup?ctx=acc&id=trs> if you are hearing impaired.

![](_page_22_Picture_10.jpeg)

Oracle® Cloud What's New in Oracle Visual Builder, E71444-21

Copyright © 2018, 2019, Oracle and/or its affiliates

This software and related documentation are provided under a license agreement containing restrictions on use and disclosure and are protected by intellectual property laws. Except as expressly permitted in your license agreement or allowed by law, you may not use, copy, reproduce, translate, broadcast, modify, license, transmit, distribute, exhibit,<br>perform, publish, or display any part, in a interoperability, is prohibited.

The information contained herein is subject to change without notice and is not warranted to be error-free. If you find any errors, please report them to us in writing.

If this is software or related documentation that is delivered to the U.S. Government or anyone licensing it on behalf of the U.S. Government, then the following notice is applicable:

U.S. GOVERNMENT END USERS: Oracle programs, including any operating system, integrated software, any programs installed on the hardware, and/or documentation, delivered to U.S. Government end users are "commercial computer software" pursuant to the applicable Federal Acquisition Regulation and agency-specific supplemental regulations. As such, use, duplication, disclosure, modification, and adaptation of the programs, including any operating system, integrated software, any programs installed on the hardware, and/or documentation, shall be subject to license terms and license restrictions applicable to the programs. No other rights are granted to the U.S. Government.

This software or hardware is developed for general use in a variety of information management applications. It is not developed or intended for use in any inherently dangerous applications, including applications that may create a risk of personal injury. If you use this software or hardware in dangerous applications, then you shall be responsible to take all appropriate fail-safe, backup, redundancy, and other measures to ensure its safe use. Oracle Corporation and its affiliates disclaim any liability for any damages caused by use of this software or hardware in dangerous applications.

Oracle and Java are registered trademarks of Oracle and/or its affiliates. Other names may be trademarks of their respective owners.

Intel and Intel Xeon are trademarks or registered trademarks of Intel Corporation. All SPARC trademarks are used under license and are trademarks or registered trademarks of SPARC International, Inc. AMD, Opteron, the AMD logo, and the AMD Opteron logo are trademarks or registered trademarks of Advanced Micro Devices. UNIX is a registered trademark of The Open Group.

This software or hardware and documentation may provide access to or information about content, products, and services from third parties. Oracle Corporation and its affiliates are not responsible for and expressly disclaim all warranties of any kind with respect to third-party content, products, and services unless otherwise set forth in an applicable agreement between you and Oracle. Oracle Corporation and its affiliates will not be responsible for any loss, costs, or damages incurred due to your access to or use of thirdparty content, products, or services, except as set forth in an applicable agreement between you and Oracle.

![](_page_23_Picture_7.jpeg)